## Research design sample thesis >>>CLICK HERE<<

Research design sample thesis

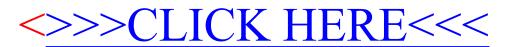